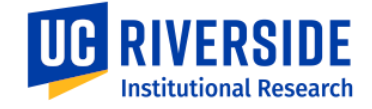

## How to Access UCR's

## ACADEMIC DATA DASHBOARDS

Access to the dashboards is available to authorized internal UCR users on their university login accounts. They are hosted on a service called Microsoft Power BI. Follow the steps below to reach them.

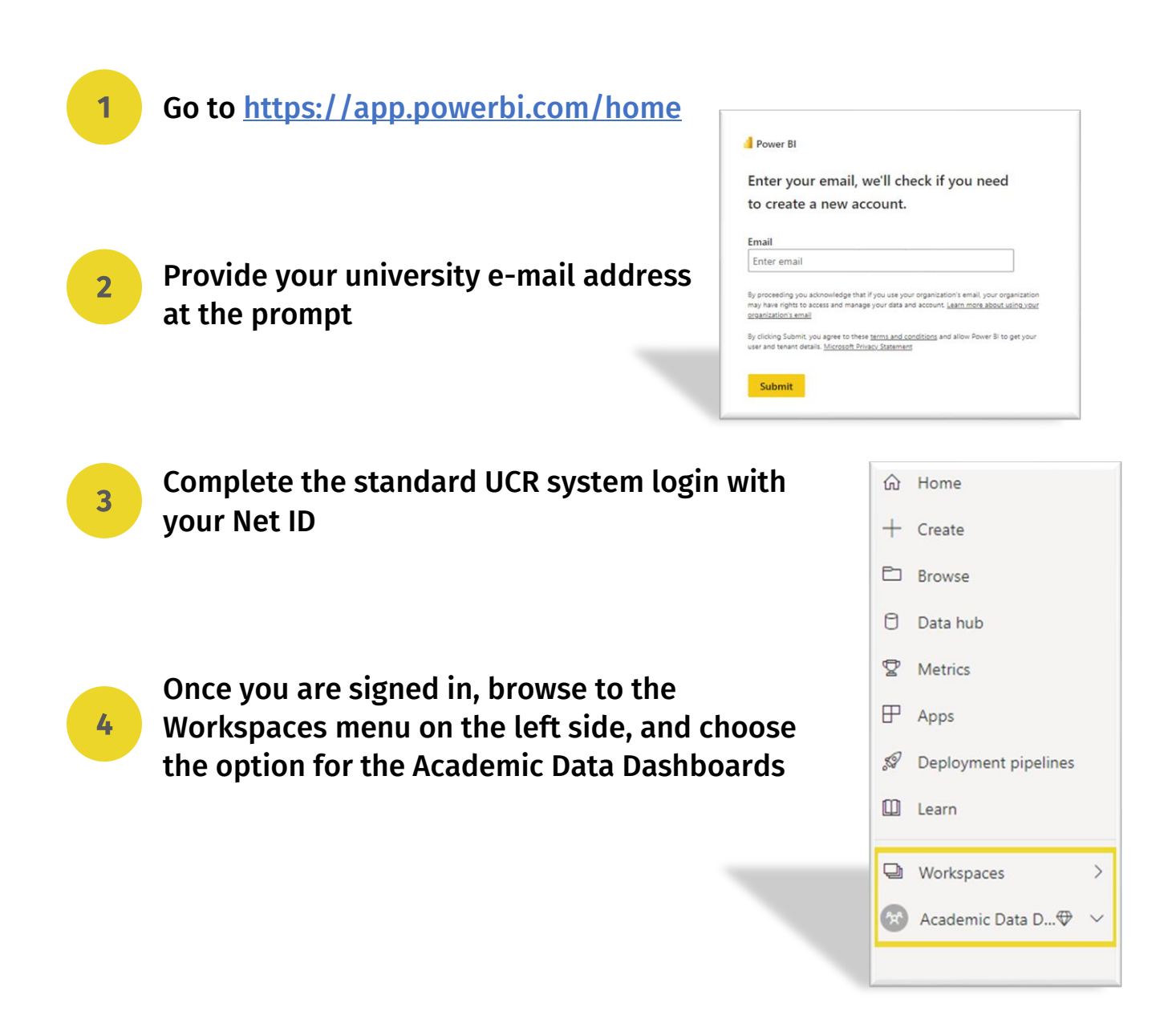